The book was found

# **Head First HTML And CSS**

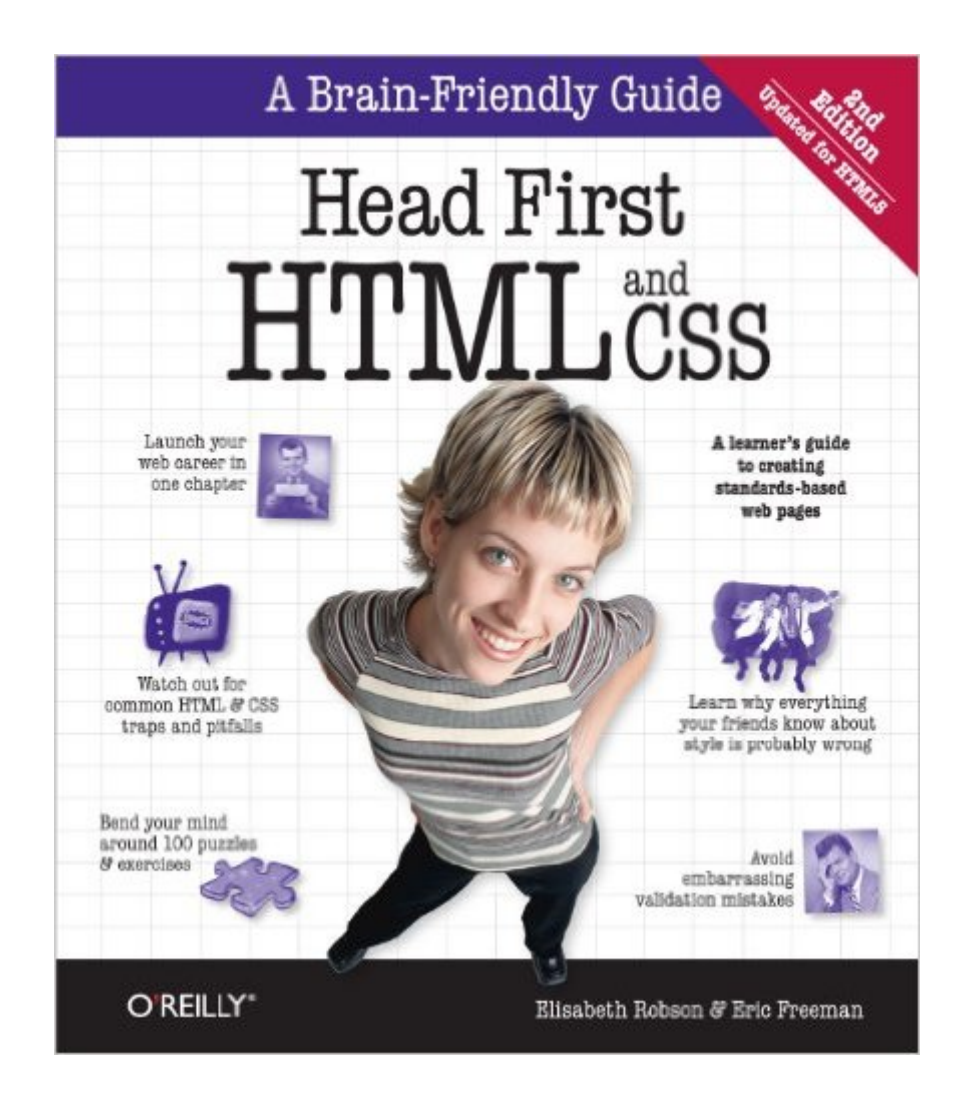

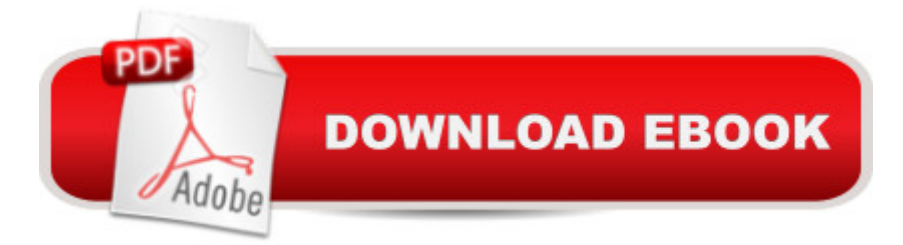

# **Synopsis**

Tired of reading HTML books that only make sense after you're an expert? Then it's about time you picked up Head First HTML and really learned HTML. You want to learn HTML so you can finally create those web pages you've always wanted, so you can communicate more effectively with friends, family, fans, and fanatic customers. You also want to do it right so you can actually maintain and expand your web pages over time so they work in all browsers and mobile devices. Oh, and if you've never heard of CSS, that's okay--we won't tell anyone you're still partying like it's 1999--but if you're going to create web pages in the 21st century then you'll want to know and understand CSS.Learn the real secrets of creating web pages, and why everything your boss told you about HTML tables is probably wrong (and what to do instead). Most importantly, hold your own with your co-worker (and impress cocktail party guests) when he casually mentions how his HTML is now strict, and his CSS is in an external style sheet.With Head First HTML, you'll avoid the embarrassment of thinking web-safe colors still matter, and the foolishness of slipping a font tag into your pages. Best of all, you'll learn HTML and CSS in a way that won't put you to sleep. If you've read a Head First book, you know what to expect: a visually-rich format designed for the way your brain works. Using the latest research in neurobiology, cognitive science, and learning theory, this book will load HTML and CSS into your brain in a way that sticks.So what are you waiting for? Leave those other dusty books behind and come join us in Webville. Your tour is about to begin.

## **Book Information**

File Size: 61331 KB Print Length: 768 pages Simultaneous Device Usage: Unlimited Publisher: O'Reilly Media; 2 edition (August 16, 2012) Publication Date: November 5, 2012 Sold by:Â Digital Services LLC Language: English ASIN: B00AF57GAW Text-to-Speech: Enabled X-Ray: Not Enabled Word Wise: Not Enabled Lending: Not Enabled Enhanced Typesetting: Not Enabled

> Computers & Technology > Programming > Languages & Tools > CSS #59 in Kindle Store > Kindle eBooks > Computers & Technology > Programming #85 in $\hat{A}$  Books > Computers & Technology > Programming > Web Programming

## **Customer Reviews**

REVISION...I'm now working on Chapter 11, and it's an absolute mess. On their website, the files for Chapter 11 are most likely labeled Chapter 12. Other readers have posted in the forum about being confused, and the author just writes back something like "just check the completed files from Chapter 11." I don't think she's listening AT ALL. There are serious issues with the downloads. The .zip files are numbered correctly, but when they expand, the files are NOT labeled in such a way that you can find what you're looking for. I reduced my rating from 5 stars to 3 stars until they do something about it. Otherwise, read on for my previous review.I'd have to say that this book is amusing to say the least. The authors definitely have a sense of humor, and have presented the information in a way that's got true variety. It's ALL over the place. Which makes it a little hard if you buy the book only to learn the CSS, which is technically jumping in at Chapter 7 or so.I was formerly a technical trainer with Apple Computer, and we used many of these techniques and creative exercises in our training for tech support agents. Not an endorsement...just an observation.If you were a brand new user, and used the book start to finish, I would say this is a really good book to start with. It seems to build on exercises and concepts from the beginning. I think the way the information is presented takes longer than other books I've been working through, but it's thorough and makes sure that the reader understands the "how and why."It acknowledges the fact that we are all not rocket scientists, and that we all have not-so-dumb-questions. I learned HTML back in the mid 1990s, but never kept up with it.

### Download to continue reading...

HTML: Learn HTML In A DAY! - The Ultimate Crash Course to Learning the Basics of HTML In No [Time \(HTML, HTML Course](http://ebooksupdate.com/en-us/read-book/LJwoO/head-first-html-and-css.pdf?r=wZjdtu7ZlfWdHkrPN0o9gM39fptA0tzBakrlTIjXOoLdAA17CScsrA0sHrn3Jhdp), HTML Development, HTML Books, HTML for Beginners) Head First HTML and CSS Head First HTML with CSS & XHTML New Perspectives on HTML, CSS, and Dynamic HTML Sams Teach Yourself HTML and CSS in 24 Hours (Includes New HTML 5 Coverage) Html: Crash Course - The Ultimate Beginner's Course to Learning Html & CSS Programming in Under 12 Hours CSS (with HTML5): Learn CSS in One Day and Learn It Well. CSS for Beginners with Hands-on Project. Includes HTML5. (Learn Coding Fast with Hands-On Project Book 2) Head First C#, 2E: A Learner's Guide to Real-World Programming with Visual C# and .NET

Swift, HTML, Apps) HTML and CSS: Design and Build Websites HTML, CSS and JavaScript All in One, Sams Teach Yourself: Covering HTML5, CSS3, and jQuery (2nd Edition) Creating Vista Gadgets: Using HTML, CSS and JavaScript with Examples in RSS, Ajax, ActiveX (COM) and Silverlight Learn to Code HTML and CSS: Develop and Style Websites (Voices That Matter) HTML, CSS and JavaScript All in One, Sams Teach Yourself: Covering HTML5, CSS3, and jQuery HTML and CSS in 24 Hours, Sams Teach Yourself (Updated for HTML5 and CSS3) (9th Edition) (Sams Teach Yourself in 24 Hours) Learning Web Design: A Beginner's Guide to HTML, CSS, JavaScript, and Web Graphics Web Design with HTML, CSS, JavaScript and jQuery Set HTML and CSS: Visual QuickStart Guide (8th Edition) New Perspectives on Blended HTML and CSS Fundamentals: Introductory Building iPhone Apps with HTML, CSS, and JavaScript: Making App Store Apps Without Objective-C or Cocoa

#### <u>Dmca</u>